## **DJ Nitrogen +Активация Скачать бесплатно [2022]**

Быстро и легко создавайте собственные рингтоны или музыкальные файлы из своей музыкальной коллекции. Ультра-быстрый, ультралегкий и ультра-захватывающий. Опыт работы с компьютером не требуется - всего несколько кликов, и ваш собственный рингтон готов! Это приложение также позволяет легко переносить музыку и рингтоны с мобильного телефона на музыкальный проигрыватель и на компьютер. Один щелчок отправляет рингтон на ваш телефон по беспроводной сети. Никаких дополнительных карт или кабелей не требуется. Требования: [2] 64 МБ или более оперативной памяти [2] Микропроцессор с частотой 300 МГц или выше Добро пожаловать в официальное приложение ThePulse Party Paradise Party Nights в Маниле. Pulse — первое в своем роде энергичное хип-хоп шоу для всех возрастов и самая захватывающая предстоящая городская вечеринка на Филиппинах. Это веселая, разнообразная и энергичная смесь городской, современной и альтернативной музыки, хип-хопа (Fresh Jibbs, Lethal Bizzle, Mavado, King Syze, Mello Yello, Hi-Tek и других) и мировых битов (Afro Bongo, Haitian). Kreyol, Cuban Cha-Cha, Tunisian Bamba и т. д.) ди-джеи играют одни из лучших битов, которые когда-либо слышали. Журнал Homeheater назвал Pulse «самой ожидаемой городской вечеринкой нового уровня в стране». Пульс проходит каждый четверг в Спортивном Добро пожаловать в официальное приложение ThePulse Party Paradise Party Nights в Маниле. Pulse — первое в своем роде энергичное хип-хоп шоу для всех возрастов и самая захватывающая предстоящая городская вечеринка на Филиппинах. Это веселая, разнообразная и энергичная смесь городской, современной и альтернативной музыки, хип-хопа (Fresh Jibbs, Lethal Bizzle, Mavado, King Syze, Mello Yello, Hi-Tek и других) и мировых битов (Afro Bongo, Haitian). Kreyol, Cuban Cha-Cha, Tunisian Bamba и т. д.) ди-джеи играют одни из лучших битов, которые когда-либо слышали. Журнал Homeheater назвал Pulse «самой ожидаемой городской вечеринкой нового уровня в стране». Пульс проходит каждый четверг в Спортивном Добро пожаловать в официальное приложение ThePulse Party Paradise Party Nights в Маниле.Pulse — первое в своем роде энергичное хип-хоп шоу для всех возрастов и

самое

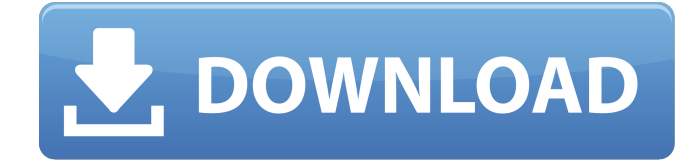

## **DJ Nitrogen**

DJ Nitrogen создан для того, чтобы превратить вашу музыкальную коллекцию в собственные рингтоны. Используйте его для создания собственных рингтонов или посмотрите рингтоны, созданные другими пользователями DJ Nitrogen. Один щелчок отправляет рингтон на ваш телефон по беспроводной сети. Никаких дополнительных карт или кабелей не требуется. DJ Nitrogen так же мощен, как и любая программируемая DAW, но удивительно прост. Никаких технических знаний или опыта работы с компьютером не требуется. Один щелчок, и через несколько секунд ваша музыка готова к преобразованию в рингтоны. Особенности DJ Nitrogen: Превращает вашу музыкальную коллекцию в собственные рингтоны. Преобразует вашу музыку в формат рингтона M4R. Создает одну звуковую дорожку, содержащую всю вашу музыку (нет необходимости в нескольких дорожках). Создает одну музыкальную карту (нет необходимости в нескольких картах). Генерирует один музыкальный файл (нет необходимости в нескольких файлах). Поддерживает устройства, поддерживающие воспроизведение музыки, такие как iPod, iPhone и большинство MP3-плееров и мобильных телефонов. Замена значений в DataFrame Я ищу способ заменить значения в DataFrame, соответствующие определенному условию (целочисленное значение больше 0). Он заменит строку/столбец значением соответствующей записи во втором кадре данных. я бы хотел что-то вроде этого TECT = pd.DataFrame( $[[1,0,0,3],[1,0,4,3]]$ , столбцы=['A', 'B', 'C', 'D']) TEST['A'] = pd.DataFrame([[2,0,0,4],[1,0,5,4]], columns=['A', 'B', 'C', 'D ']) А: С ТЕСТ = pd.DataFrame([[1,0,0,3],[1,0,4,3]], столбцы=['A', 'B', 'C', 'D']) TEST['A'] = pd.DataFrame([[2,0,0,4],[1,0,5,4]], columns=['A', 'B', 'C', 'D ']) вы можете сделать стандарт: из комбинаций импорта itertools для col\_name, val\_name в комбинациях

## (TEST.columns, 2): ТЕСТ[имя\_столбца] = ТЕСТ.loc[ТЕСТ.A>0, fb6ded4ff2

[https://ekibinibul.com/wp-](https://ekibinibul.com/wp-content/uploads/2022/06/Lightning_PL_PgSQL_Debugger_Client____Activation_Code_With_Keygen__2022_New.pdf)

content/uploads/2022/06/Lightning\_PL\_PgSQL\_Debugger\_Client\_\_\_\_\_\_Activation\_Code\_With\_Keygen\_\_2022\_New.pdf <http://www.gcons.in/wp-content/uploads/2022/06/amejay.pdf> <https://kunstszene-leipzig.de/qweather-quick-weather-активированная-полная-версия-license-key/> <https://coleccionohistorias.com/2022/06/15/glew-скачать-бесплатно-3264bit/> <https://2z31.com/xdebugclient-скачать-win-mac-updated-2022/> [https://pediatricptpal.com/wp-content/uploads/2022/06/Send\\_HTTP\\_Tool.pdf](https://pediatricptpal.com/wp-content/uploads/2022/06/Send_HTTP_Tool.pdf) <https://atiqxshop.nl/wp-content/uploads/2022/06/elaigarr.pdf> <https://juliepetit.com/postgresdac-активированная-полная-версия-скач/> [https://knowthycountry.com/wp](https://knowthycountry.com/wp-content/uploads/2022/06/Learn_Afrikaans_With_Shaun_Roselt__Registration_Code_____X64_April2022.pdf)[content/uploads/2022/06/Learn\\_Afrikaans\\_With\\_Shaun\\_Roselt\\_\\_Registration\\_Code\\_\\_\\_\\_\\_X64\\_April2022.pdf](https://knowthycountry.com/wp-content/uploads/2022/06/Learn_Afrikaans_With_Shaun_Roselt__Registration_Code_____X64_April2022.pdf) [https://520bhl.com/wp-content/uploads/2022/06/CyberLink\\_AudioDirector.pdf](https://520bhl.com/wp-content/uploads/2022/06/CyberLink_AudioDirector.pdf) https://sophot.org/wp-content/uploads/2022/06/Linn\_Setup\_Wizard\_\_\_\_\_2022.pdf [https://muslimprofessionalsgh.org/advert/portable-roman-numerals-converter-%d0%ba%d1%80%d1%8f%d0%ba-license-key](https://muslimprofessionalsgh.org/advert/portable-roman-numerals-converter-%d0%ba%d1%80%d1%8f%d0%ba-license-key-full-%d1%81%d0%ba%d0%b0%d1%87%d0%b0%d1%82%d1%8c-for-pc-2022-latest/)[full-%d1%81%d0%ba%d0%b0%d1%87%d0%b0%d1%82%d1%8c-for-pc-2022-latest/](https://muslimprofessionalsgh.org/advert/portable-roman-numerals-converter-%d0%ba%d1%80%d1%8f%d0%ba-license-key-full-%d1%81%d0%ba%d0%b0%d1%87%d0%b0%d1%82%d1%8c-for-pc-2022-latest/) <https://dogrywka.pl/aryson-nsf-to-pst-converter-активация-скачать-бесплатно-x64-latest/> <http://eafuerteventura.com/?p=15906> <http://gomeztorrero.com/winput-ключ-скачать-3264bit-march-2022/> <http://www.giffa.ru/who/amok-playlist-copy-license-keygen-skachat-besplatno-win-mac-april-2022/> <https://bonnethotelsurabaya.com/promosi/javaround-активация-скачать-latest> <https://conceptlabcreative.com/combine-word-documents-4dots-ключ-скачать-бесплатно-без-реги> <https://gametimereviews.com/syntonic-randomizer-кряк-incl-product-key-скачать-бесплатно-for-pc-updated/> <http://www.advisortic.com/?p=38973>